# УДК 004.032.6:37.018.43 **Четверикова Тетяна Георгіївна,** викладач

<https://orcid.org/0000-0002-2318-635X>

Комунальний заклад вищої освіти «Луцький педагогічний коледж» Волинської обласної ради, м. Луцьк, Україна

### **Клехо Олена Веніамінівна,** викладач

<https://orcid.org/0000-0002-2270-0898>

Комунальний заклад вищої освіти «Луцький педагогічний коледж» Волинської обласної ради, м. Луцьк, Україна

## **СИСТЕМИ СТВОРЕННЯ ТА ВИКОРИСТАННЯ ВІДЕОКОНТЕНТУ ДЛЯ РЕАЛІЗАЦІЇ ДИСТАНЦІЙНОГО НАВЧАННЯ**

**Четверикова Т. Г., Клехо О. В. Системи створення та використання відеоконтенту для реалізації дистанційного навчання.** Проаналізовано основні переваги використання навчальних відео для ефективної організації освітнього процесу. Розглянуто окремі ресурси, які можна використовувати для запису відео з екрану (скрінкасту) та проаналізовано їх можливості. Досліджено особливості вибору платформи для розміщення та впорядкування вчителем власних створених відеоматеріалів та проаналізовано можливості використання сервісу You Tube для вчителя, що дозволяють забезпечити потреби синхронного та асинхронного навчання. Розроблено практичні завдання для виконання студентами під час вивчення дисципліни «Методика навчання інформатики» та запропоновано методику формування готовності майбутніх учителів до використання систем створення та упорядкування відеоконтенту.

**Ключові слова:** відеоконтент, навчальне відео, онлайн сервіс, дистанційне навчання, освітній процес, онлайн ресурс, відеохостинг, You Tube, скрінкаст.

Chetverykova T. H., Kleho O. V. Systems of creation and use of video content for the distance learning **implementation.** The main advantages of using educational videos for effective organization of the educational process have been analyzed. Separate resources that can be used to record video from the screen (screencast) have been studied and their capabilities have been analyzed. Peculiarities of choosing a platform for placing and organizing the teacher's own video materials have been studied, and the possibilities of using YouTube for teachers, which allow meeting the needs of synchronous and asynchronous learning, have been analyzed. Practical tasks to be performed by students during the study of the discipline "Methodology of teaching computer science" have been developed, and a method of shaping readiness of teachers-to-be to use systems for creating and organizing video content has been proposed.

**Keywords:** video content, educational video, online service, distance learning, educational process, online resource, video hosting, You Tube, screencast.

**Постановка наукової проблеми.** Виклики останніх років спричинили зміни в особливостях реалізації освітнього процесу як в Україні, так і закордоном. Це спричинило потребу у трансформуванні методів викладання в сторону більш широкого використання цифрових технологій як засобів реалізації очного, дистанційного та змішаного навчання. Сучасний учитель постійно перебуває у пошуку таких технологій, які могли б забезпечити можливість учневі опрацьовувати інформацію як у синхронному, так і в асинхронному режимі. У цьому випадку доцільно звернути увагу на використання систем створення та використання візуального контенту, що забезпечать для вчителя можливість оптимальної подачі матеріалу залежно від специфіки навчального предмету, а для учнів – можливість опрацювання матеріалу у зручний час та у найбільш зручному для розуміння вигляді.

**Аналіз досліджень.** Актуальність теоретичних, методологічних та методичних проблем дистанційного навчання знайшла відображення у дослідженнях багатьох сучасних українських науковців. Зокрема, у працях Сисоєвої С. О., Осадчої К. П., Шпагіної О. В. значна увага приділена стану, технологіям та перспективам дистанційного навчання у вищій освіті України [1]; цікавими є результати дослідження проблем підготовки фахівців у ЗВО в умовах дистанційного навчання у працях Кучая О. В. [2]; у роботі Джеваги Г. В. схарактеризовано можливості відеоматеріалів мережі Інтернет для забезпечення освітніх цілей та виокремлені типи освітнього відео-контенту [3].

**Виклад основного матеріалу й обґрунтування отриманих результатів дослідження.** Особливо актуальним на даний час є практичний аспект використання освітніх технологій для дистанційного та змішаного навчання. Зокрема, онлайн платформи «На урок» та «Всеосвіта» пропонують для вчителів вебінари практичного спрямування, які дозволяють вивчити особливості та

інструменти для організації дистанційного навчання учнів з використанням спеціальних онлайн ресурсів та програмного забезпечення. Результатом співпраці Міністерства освіти та науки з компанією Google Україна стала серія онлайн тренінгів для покращення цифрових навичок вчителів та викладачів закладів вищої освіти, зокрема і для організації синхронного та асинхронного навчання.

Проте хотілося б проаналізувати особливості формування готовності майбутніх учителів початкової школи до використання онлайн ресурсів створення відеоконтенту для супроводу освітнього процесу в умовах змішаного та дистанційного навчання.

Мета дослідження – розглянути окремі сервіси створення відеоматеріалів для супроводу навчання онлайн та запропонувати методику формування готовності майбутніх учителів до їх використання в освітньому процесі початкової школи.

Розглянемо основні переваги використання навчальних відео для організації освітнього процесу:

−урізноманітнення навчального матеріалу, можливість використовувати аудіо та візуальні елементи для пояснення;

−забезпечення доступу для перегляду матеріалів у зручний час, у будь якому місці;

−опрацювання матеріалу в зручному темпі та автономному режимі;

−можливість зупинити пояснення для осмислення навчального матеріалу, прогорнути на початок для повторного перегляду;

−для викладача можливість самостійно скомпонувати зміст навчального матеріалу згідно освітньої мети заняття.

Вчителі для організації змішаного навчання можуть використовувати готовий відеоконтент, який створений згідно навчальних програм і структурований на порталі Академії Хана та Youtube-каналах для підтримки дистанційного навчання: Всеукраїнська школа онлайн ([Канал](https://www.youtube.com/channel/UCQR9sMWcZshAwYX-EYH0qiA/featured) МОН [України](https://www.youtube.com/channel/UCQR9sMWcZshAwYX-EYH0qiA/featured)), «Нова школа» – канал повноцінних мультимедійних підручників по кожному предмету з 1 по 11 клас, відеоуроки каналу «Osvita. Academy» (відео з біології, хімії, географії, математики), Школа інфо – найбільший освітній ресурс України з онлайн уроками, новинами та навчальними лайфхаками, відкриті відеоуроки від проєкту EdEra (англійська мова, математика, біологія, історія, українська мова та література), розробки занять від онлайн школи проєкту «На урок», FIZMAT Профіль – відеоуроки з математики та фізики, YouTube-платформа «[Навчання«](https://www.youtube.com/channel/UCtFRv9O2AHqOZjjynzrv-xg) з освітнім контентом для навчання учнів віком від 13 до 17 років (особливий акцент зроблено на українську літературу та мовознавство, фізику, біологію, хімію та математику тощо).

Проте інколи у вчителя виникає потреба створити та використовувати власний відеоконтент. Залежно від форми подання та візуального наповнення це може бути відеолекція, знята на камеру чи вебкамеру (можна використовувати сервіси Zoom, Google Meet) або пояснення навчального матеріалу у форматі скрінкасту (відео з екрану) з використанням демонстрування особливостей роботи у конкретному середовищі (наприклад, текстовий редактор, середовище програмування або ін.), слайдів презентації, діаграм чи інших графічних елементів (Screenrecording, Screenity, OBS – студіо).

Формування у студентів – майбутніх учителів умінь створювати навчальний відеоконтент передбачає наявність таких аспектів: теоретичного (ознайомлення зі структурою навчального відео, основними рекомендаціями до створення), демонстраційного (використання викладачем власних відеороликів для навчання студентів), виконання практичних завдань, які передбачають формування вмінь працювати з певними сервісами для створення, упорядкування та зберігання навчальних відео.

Структура навчального відео передбачає наявність таких елементів: вступ, основна частина, завдання (запитання для роздумів), висновки. Зважаючи на особливості сприйняття мультимедійної інформації, можна виокремити такі загальні рекомендації по створенні відеоматеріалів: загальна тривалість відео до 6 хвилин; наявність у відео візуальних ефектів зі звуковим поясненням; бажана присутність викладача в кадрі; позитивний настрій лектора та неформальна подача матеріалу [5].

Розглянемо окремі ресурси, які можна використовувати для запису відео з екрану (скрінкасту). Такі програми в основному передбачають можливість обрання області для записування (наприклад, вкладка, вікно чи область екрану), керувати процесом запису (призупиняти його, записувати частинами, накладати фрагменти та ін.) та додавати текст, фігури та стрілки до запису на екрані; окремі з них дозволяють використовувати камеру для візуальної присутності лектора на екрані під час

запису пояснення; зазвичай такі програми дозволяють зберігати відео у загальновживаних відео форматах для відтворення за допомогою мультимедійного програвача (mp4, gif, webm, wmv) та більшість з них передбачає безоплатне використання основних функціональних можливостей ресурсу. Найбільш зручними і простими у використанні є онлайн редактори, які дають можливість запису відео одним уривком: Screenity (розширення для браузера Google Chrome, яке можна встановити з Chrome Web Store), Screencast-O-Matic (онлайн сервіс для запису відео з екрану, з яким користувачі працюють безпосередньо у браузері), більш функціональними є програми Screencastify, Icecream Screen Recorder, Camtasia Studio 9 (спеціалізоване професійне програмне забезпечення для створення навчальних відео, яке містить вбудований багатофункціональний відеоредактор), OBS-студіо (дозволяє створити більш якісний, професійний контент з використанням великої кількості сцен).

Вибір платформи для розміщення та впорядкування вчителем власних створених відеоматеріалів передбачає врахування таких аспектів: наявність інструментів для відтворення відео, можливість керування доступами для інших користувачів (учнів, колег) та великий об'єм дискового простору, який пропонується для зберігання. Одним із ефективних інструментів для забезпечення освітніх цілей роботи з відео контентом є You Tube – відеохостинг, який сприяє комунікації у межах навчального курсу, дозволяє студентові здійснювати активний пошук матеріалу, створювати списки відтворення та упорядковувати власні відео матеріали, проявляти креативність у налаштуванні власного каналу, спонукає до розвитку навичок аналізу, оскільки вміння опрацьовувати дані та виокремлювати з них найважливіші допомагає подолати інформаційну перевантаженість сучасного світу [4, с. 46]. У своїй праці дослідники Ю. Сєров та А. Соломон зазначають, що «використання відео You Tube як частини курсу навчання заохочує аудиторію розвивати навички ефективної самостійної роботи з матеріалом, адже студент має працювати з відео (переглядати кілька разів, зупинятися на важливих моментах тощо), доки повністю не зрозуміє його сутність і головні аспекти; відеохостинг сприяє кращому розумінню і засвоєнню складних концепцій. Застосування You Tube як віртуальної бібліотеки для супроводу електронного навчання дає змогу краще ілюструвати складний матеріал, оскільки відео ідеально підходить для покрокової демонстрації та допомагає легко отримувати й зберігати знання» [4, с. 47].

Розглянемо переваги використання сервісу YouTube для вчителя (викладача), що дозволяють забезпечити потреби синхронного та асинхронного навчання:

−You Tube є частиною сервісів Google, тому є можливість легкого доступу для зареєстрованих користувачів та швидкої інтеграції з іншими додатками Google;

−можливість зручного налаштування власного каналу, персоналізація кабінету, який дає можливість бачити пропозиції, зведення, інформування, власний контент та списки відтворення;

−завантаження власних відео та використання в YouTube Studio можливостей конструктора для їх редагування та зміни параметрів відображення;

−керування доступом інших користувачів до власних навчальних відео, поширення та популяризація власного досвіду;

−створення списків відтворення з навчальними відео з інших ресурсів для власного використання та рекомендацій для перегляду студентам;

−можливість запису короткого відео безпосередньо з мобільного пристрою (YouTube Shorts);

−можливість відтворення відео You Tube у найвищій якості на багатьох різних пристроях і переглядачах;

−відео You Tube легко вбудувати в електронний курс, розміщений у системі онлайнового навчання Google Classroom, Moodle та ін.;

−безлімітне та безкоштовне збереження відеоматеріалів.

Формування умінь студентів – майбутніх вчителів інформатики у початковій школі працювати з системами створення та зберігання відеоконтенту доцільно здійснювати під час виконання практичних робіт при вивченні дисципліни «Методика навчання інформатики». При цьому завдання практичної роботи слід розробити таким чином, щоб їх виконання, окрім формування вмінь працювати з певним ресурсом для створення відеоконтенту, сприяло розвитку вмінь студентів працювати зі змістом Державного стандарту початкової освіти, типових освітніх програм, опрацьовувати матеріал підручників та методичних рекомендацій до викладання дисципліни.

Пропонуємо приклади таких розробок практичних робіт, які виконували студенти 2 курсу відділення Початкової та дошкільної освіти, які навчаються за освітньо-професійним ступенем «фаховий молодший бакалавр» у комунальному закладі вищої освіти «Луцький педагогічний коледж» Волинської обласної ради.

Тема заняття: *Створення навчального відео.*

*Хід виконання:*

1. Ознайомтесь з навчальними матеріалами про можливості та правила використання ресурсів для запису відео:

−онлайн-платформа Zoom (посилання для доступу: https://www.youtube.com/watch?v=EA8j8nFBF7k);

−програма для створення скрінкастів Freescreenrecording (посилання для доступу: https://www.youtube.com/watch?v=M0sCZuhlju0);

−розширення для браузера Google Chrome Screenity (посилання для доступу: https://youtu.be/fW5Sxls3yZs?t=3336).

2. Оберіть тему з інформатики (наприклад, «Графічний редактор», «Алгоритми та виконавці», «Циклічні алгоритми» або ін.), використовуючи типову освітню програму Савченко О. Я. та календарне планування з інформатики для 3-4 класу НУШ.

3. Використовуючи зміст підручників з інформатики Морзе Н. В. та Корнієнко М. М., опрацюйте навчальний матеріал згідно обраної теми. Підберіть ілюстративний матеріал та необхідне програмне забезпечення для виконання практичної роботи, підготуйте презентацію та продумайте зміст звукового супроводу та пояснення.

4. Запишіть навчальне відео тривалістю 4-6 хвилин згідно обраної теми такої структури:

−оголошення теми, мети. У цій частині необхідно зацікавити учнів, привернути їх увагу;

−короткі теоретичні відомості, можливості (приклади проектів, малюнків);

−демонстраційний приклад – пояснення роботи в середовищі (наприклад, графічному редакторі, Scratch або ін.);

−підсумки, загальний висновок.

5. Розмістіть відео на власному диску Google, відкрийте доступ до нього та посилання прикріпіть до завдання в Google Classroom.

Тема заняття: *Створення YouTube-каналу педагога.*

*Хід виконання:*

1. Перегляньте вебінар про правила створення власного youtube-каналу за посиланням: https://www.youtube.com/watch?v=j9fnJu6Y4mU та матеріали тренінгу «Можливості YouTube для освіти» за посиланням https://www.youtube.com/watch?v=fW5Sxls3yZs.

2. Ознайомтесь з основними етапами організації роботи в You Tube та з прикладом youtube-каналу вчителя за QR-кодом:

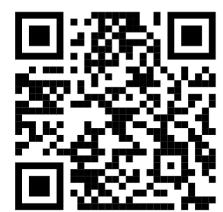

- 3. Розгляньте основні етапи, які передбачають створення YouTube-каналу педагога:
	- 1) Реєстрація YouTube-каналу.
	- 2) Дизайн власного каналу.
	- 3) Завантаження відео на канал.
	- 4) Робота в творчій студії YouTube.
	- 5) Просування каналу.
- 4. Ознайомтесь з новими поняттями:
- −Прев'ю заставка для відео.
- −Інтро невелике відео, яке ставлять на початку показу.
- −Seo-оптимізація комплекс дій для підняття позицій каналу.

−Клікбейт – маніпулятивний заголовок.

−Творча студія – сторінка для керування каналом.

5. Зареєструйтесь на сервісі youtube.com та створіть власний канал – студента педагогічного коледжу (вчителя початкової школи).

6. Оберіть вкладку *Персоналізувати канал* і здійсніть загальні налаштування каналу. Дайте назву каналу та добавте зображення – аватар.

7. Перейдіть в меню *Персоналізація каналу* та перегляньте можливості оформлення макету.

8. Створіть список відтворення Інформатика 4 клас НУШ, у який добавте декілька відео з різних Youtube-каналів для підтримки дистанційного навчання.

9. Оберіть налаштування приватності. Якщо ви хочете, щоб усі побачили ваш відеоматеріал, то оберіть доступ «Для всіх», якщо ні – то доступ за посиланням («Не для всіх») або приватно.

10. Заповніть пункт *Основна інформація* (відомості), де додайте короткий опис каналу.

11. Додайте власне відео (з попередньої практичної роботи) і зробіть до нього прев'ю. У меню *Фірмове оформлення* оберіть фото, розробіть і добавте банер – зображення, яке відображатиметься як обкладинка відео (на обкладинці можна написати ту ж інформацію, що й у назві відео) та водяний знак відео. Для створення використайте графічний редактор або редактор інфографіки (наприклад, Crello, VistaCreate або ін.).

12. Скопіюйте посилання на ваш YouTube-канал, згенеруйте для нього QR-код та зображення прикріпіть до практичної роботи в Класрумі.

Цікавим є те, що 82% здобувачів освіти для виконання практичної роботи використовували запис скрінкастів без запису відео власної особи. Це, на нашу думку, пояснюється наявністю певного психологічного бар'єру у студентів, недостатністю досвіду та практичних навичок, які потребують подальшого формування.

**Висновки та перспективи подальшого дослідження.** Отже, питання формування готовності студентів – майбутніх учителів до створення, упорядкування та використання власного відеоконтенту є актуальним і потребує подальшого дослідження та методичного супроводу. Окрім того, ефективність використання саме відеоконтенту для дистанційного та змішаного навчання зумовлює постійний розвиток технологій у цій сфері, тому завжди є потреба в ознайомленні здобувачів освіти з новими можливостями та у формуванні практичних навичок їх використання. Це доцільно робити через демонстрування власного досвіду викладачем (під час організації змішаного навчання у ЗВО) та через виконання доцільно підібраних завдань при вивченні дисципліни «Методика навчання інформатики».

## **Список бібліографічного опису**

1.Сисоєва С. О., Осадча К. П. Стан, технології та перспективи дистанційного навчання у вищій освіті України. *Інформаційні технології і засоби навчання*. 2019. Т. 70, № 2. С. 271-284.

2.Кучай О. В. Підготовка фахівців у ВНЗ в умовах дистанційного навчання. *Наукові записки [Центральноукраїнського державного педагогічного університету імені Володимира Винниченка].* Серія: Педагогічні науки. 2018. Вип. 166. С. 126-129.

3.Джевага Г. В. Створення відеолекції для дистанційного навчання. *Вісник Чернігівського національного педагогічного університету.* Серія: Педагогічні науки. 2016. Вип. 137. С. 19-23.

4.Сєров Ю., Соломон А. Специфіка використання YouTube-каналів як бази знань для ефективного вивчення іноземної мови. *Вісник Книжкової палати*. 2018. № 6. С. 46-48.

5.Навчальне відео: створюємо, редагуємо, розміщуємо. URL: <https://ceit.ucu.edu.ua/navchalne-video-stvoryuyemo-redaguyemo-rozmishhuyemo/> (Дата звернення 27.08.2022).

6.15 найкращих безкоштовних програм для запису екрану для ПК з Windows. URL: <https://uk.csstricks.net/8226109-15-best-free-screen-recorder-software-for-windows-pc> (Дата звернення 25.08.2022).

7.Онлайн-тренінг «Можливості YouTube для освіти». URL: <https://sites.google.com/view/2906-2022> (Дата звернення 25.07.2022).

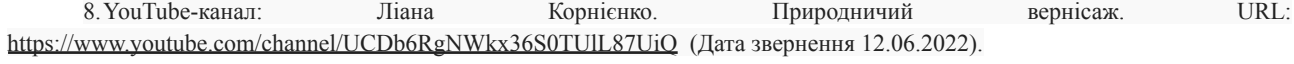

#### **References**

1.Sysoeva S. O., Osadcha K. P. (2019) Status, technologies and perspectives of distance learning in higher education of Ukraine. Information technologies and teaching aids. V. 170, No 2. P. 271-284.

2.Kuchai O. V. (2018) Training of specialists in universities in the conditions of distance learning. Scientific notes [of Volodymyr Vinnichenko Central Ukrainian State Pedagogical University]. Series: Pedagogical sciences. Issue 166. P. 126-129.

3.Dzhevaga G. V. (2016) Creating a video lecture for distance learning. Bulletin of the Chernihiv National Pedagogical University. Series: Pedagogical sciences. Issue 137. P. 19-23.

4.Syerov Y., Solomon A. (2018) The specifics of using YouTube channels as a knowledge base for effective foreign language learning. Bulletin of the Book Chamber. No 6. P. 46-48.

5.Educational video: we create, edit, post. [Electronic resource] – Access mode: <https://ceit.ucu.edu.ua/navchalne-video-stvoryuyemo-redaguyemo-rozmishhuyemo/>

6.15 Best Free Screen Recorders for Windows PC. [Electronic resource] – Access mode: <https://uk.csstricks.net/8226109-15-best-free-screen-recorder-software-for-windows-pc>

7.Online training "Possibilities of YouTube for education". [Electronic resource] – Access mode: <https://sites.google.com/view/2906-2022>

8.YouTube channel: Liana Kornienko. Natural vernissage. [Electronic resource] – Access mode: <https://www.youtube.com/channel/UCDb6RgNWkx36S0TUlL87UiQ>

Рецензенти:

- 1. Сачук Юрій Володимирович, [sachukyura@gmail.com](mailto:sachukyura@gmail.com) кандидат фізико-математичних наук, ЛІРОЛ, доцент кафедри інформаційної діяльності та туризму
- 2. Муляр Вадим Петрович, [v.muliar69@gmail.com](mailto:v.muliar69@gmail.com) кандидат педагогічних наук, ВНУ, доцент кафедри комп'ютерних наук та кібербезпеки